# Mock Exam 1

ETH Zurich

November 5, 2014

Name: Name: Name: Name: Name: Name: Name: Name: Name: Name: Name: Name: Name: Name: Name: Name: Name: Name: Name: Name: Name: Name: Name: Name: Name: Name: Name: Name: Name: Name: Name: Name: Name: Name: Name: Name: Name:

Group:

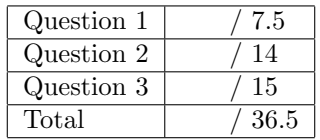

## 1 Multiple choice (7.5 points)

Put checkmarks in the checkboxes corresponding to the correct statements. There is at least one correct answer per question. A correctly checked or unchecked box is worth 0.5 points. An incorrectly checked or unchecked box is worth 0 points. Completely unanswered questions are worth 0 points.

#### Example:

Which of the following statements are true?

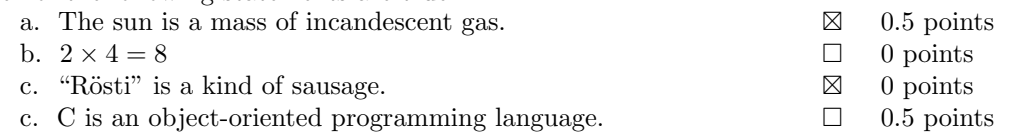

### 1. Control structures and recursion.

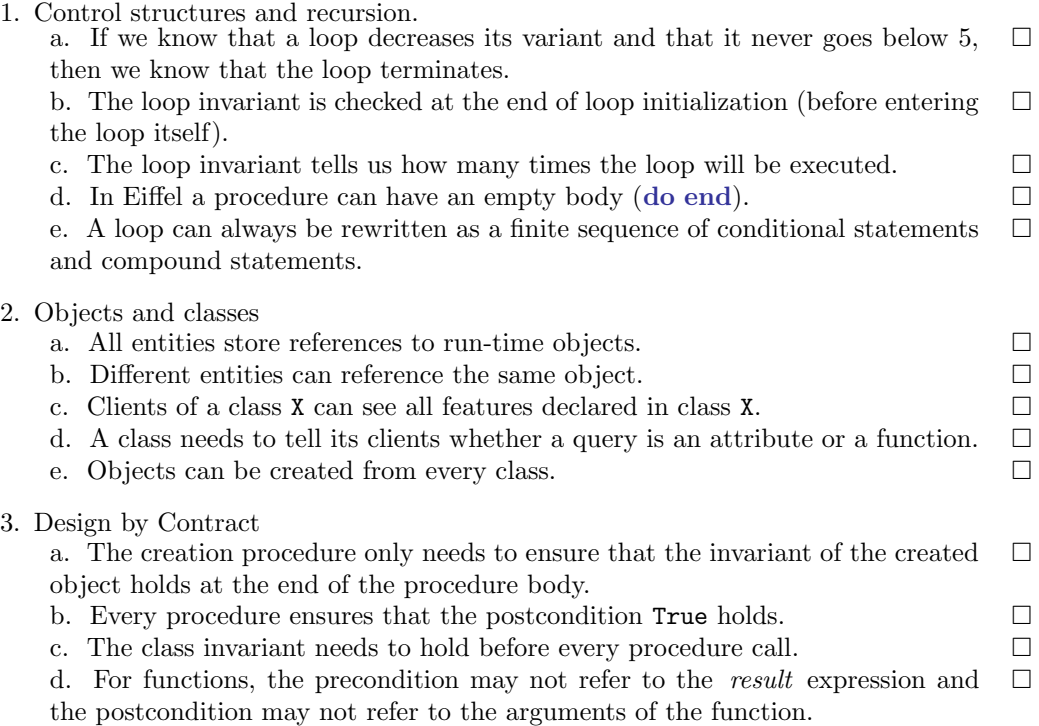

e. A feature with precondition false is accepted by the compiler.  $\hfill \Box$ 

### 2 Specifying Software through Contracts (14 points)

A range of integers can be conveniently represented using the boundary values of the range, e.g., the range of integers between m and n (inclusive) can be represented using  $[m, n]$ . Given a range  $R$ , we use  $S_R$  to denote the set of integers within  $R$ , i.e.

$$
S_{[m,n]} = \{x \mid m \le x \le n\}.
$$

Listing [1](#page-2-0) shows a class RANGE, which abstracts integer ranges and provides functions that operate on them. The preconditions of the functions are already defined in the class; the function results, however, are only given in the comments in terms of the boundary values and the integer sets corresponding to the operand ranges. For example, the comment of function is equal stipulates that Result should be True if and only if Current and other represent the same set of integers, and the comment of function *add* specifies the integer set of Result should be equal to the union of the sets of Current and other.

Read through the code, then complete the postconditions so that they reflect the function comments.

Please note:

- The number of dotted lines is not indicative of the number of missing contract clauses.
- You need to write *True* at places where you think no explicit contract is necessary: leaving a postcondition empty gives you 0 point for that section.
- The following features from class *INTEGER* may be useful:

```
class INTEGER
feature
   max (other: INTEGER): INTEGER
           −− The greater of current object and 'other'.
   min (other: INTEGER): INTEGER
    −− The smaller of current object and 'other'.
    −− Other features omitted.
end
```
Listing 1: Class RANGE

<span id="page-2-0"></span>note

description: "A range of integers."

class RANGE

inherit

ANY

redefine is equal end

#### create make

feature $\{NONE\}$  -- Initialization

```
make (l, r : INTEGER)
            do
                  left := lright := rend
feature −− Access.
      left : INTEGER
                  −− Lower boundary of the range.
                  - S_{Current} = \{x \mid left \leq x \leq right\}right : INTEGER
                  −− Upper boundary of the range.
                  -- S<sub>Current</sub> = {x | left \leq x \leq right}
feature −− Query
      is equal (other: like Current): BOOLEAN
                  -- Result = (S_{Current} = S_{other})require
                  other /= Void
            ensure
                  . . . . . . . . . . . . . . . . . . . . . . . . . . . . . . . . . . . . . . . . . . . . . . . . . . . . . . . . . . . . . . . . . . . . . . . . . . . . . . . . . .
                  . . . . . . . . . . . . . . . . . . . . . . . . . . . . . . . . . . . . . . . . . . . . . . . . . . . . . . . . . . . . . . . . . . . . . . . . . . . . . . . . . .
      is empty: BOOLEAN
                  -- Result = (S_{Current} = \emptyset)require
                  True
            ensure
                              . . . . . . . . . . . . . . . . . . . . . . . . . . . . . . . . . . . . . . . . . . . . . . . . . . . . . . . . . . . . . . . . . . . . . . . . . . . . . . . . . .
                  . . . . . . . . . . . . . . . . . . . . . . . . . . . . . . . . . . . . . . . . . . . . . . . . . . . . . . . . . . . . . . . . . . . . . . . . . . . . . . . . . .
      is sub range of (other: like Current): BOOLEAN
                  -- Result = (S_{Current} \subseteq S_{other})require
                  other /= Void
            ensure
                           . . . . . . . . . . . . . . . . . . . . . . . . . . . . . . . . . . . . . . . . . . . . . . . . . . . . . . . . . . . . . . . . . . . . . . . . . . . . . . . . . .
                  . . . . . . . . . . . . . . . . . . . . . . . . . . . . . . . . . . . . . . . . . . . . . . . . . . . . . . . . . . . . . . . . . . . . . . . . . . . . . . . . . .
      is_super_range_of (other: like Current): BOOLEAN
                  -- Result = (S_{Current} \supseteq S_{other})require
```

```
other /= Void
             ensure
                    . . . . . . . . . . . . . . . . . . . . . . . . . . . . . . . . . . . . . . . . . . . . . . . . . . . . . . . . . . . . . . . . . . . . . . . . . . . . . . . . . .
                    . . . . . . . . . . . . . . . . . . . . . . . . . . . . . . . . . . . . . . . . . . . . . . . . . . . . . . . . . . . . . . . . . . . . . . . . . . . . . . . . . .
        left_overlaps (other: like Current): BOOLEAN
                    - - Result = (left \in (S_{Current} \cap S_{other}))
             require
                    other /= Void
             ensure
                                 . . . . . . . . . . . . . . . . . . . . . . . . . . . . . . . . . . . . . . . . . . . . . . . . . . . . . . . . . . . . . . . . . . . . . . . . . . . . . . . . . .
                    . . . . . . . . . . . . . . . . . . . . . . . . . . . . . . . . . . . . . . . . . . . . . . . . . . . . . . . . . . . . . . . . . . . . . . . . . . . . . . . . . .
       right_overlaps (other: like Current): BOOLEAN
                    - - Result = (right \in (S_{Current} \cap S_{other}))require
                    other /= Void
             ensure
                    . . . . . . . . . . . . . . . . . . . . . . . . . . . . . . . . . . . . . . . . . . . . . . . . . . . . . . . . . . . . . . . . . . . . . . . . . . . . . . . . . .
                    . . . . . . . . . . . . . . . . . . . . . . . . . . . . . . . . . . . . . . . . . . . . . . . . . . . . . . . . . . . . . . . . . . . . . . . . . . . . . . . . . .
       overlaps (other: like Current): BOOLEAN
                    -- Result = (S_{Current} \cap S_{other} \neq \emptyset)require
                    other /= Void
             ensure
                    . . . . . . . . . . . . . . . . . . . . . . . . . . . . . . . . . . . . . . . . . . . . . . . . . . . . . . . . . . . . . . . . . . . . . . . . . . . . . . . . . .
                           . . . . . . . . . . . . . . . . . . . . . . . . . . . . . . . . . . . . . . . . . . . . . . . . . . . . . . . . . . . . . . . . . . . . . . . . . . . . . . . . . .
                    . . . . . . . . . . . . . . . . . . . . . . . . . . . . . . . . . . . . . . . . . . . . . . . . . . . . . . . . . . . . . . . . . . . . . . . . . . . . . . . . . .
                    . . . . . . . . . . . . . . . . . . . . . . . . . . . . . . . . . . . . . . . . . . . . . . . . . . . . . . . . . . . . . . . . . . . . . . . . . . . . . . . . . .
feature −− Operation
       add (other: like Current): RANGE
                    - - S_{Result} = (S_{Current} \cup S_{other})require
                    other /= Void
                     result is range : is empty or other is empty or overlaps (other)
             ensure
                    Result /= Void
```
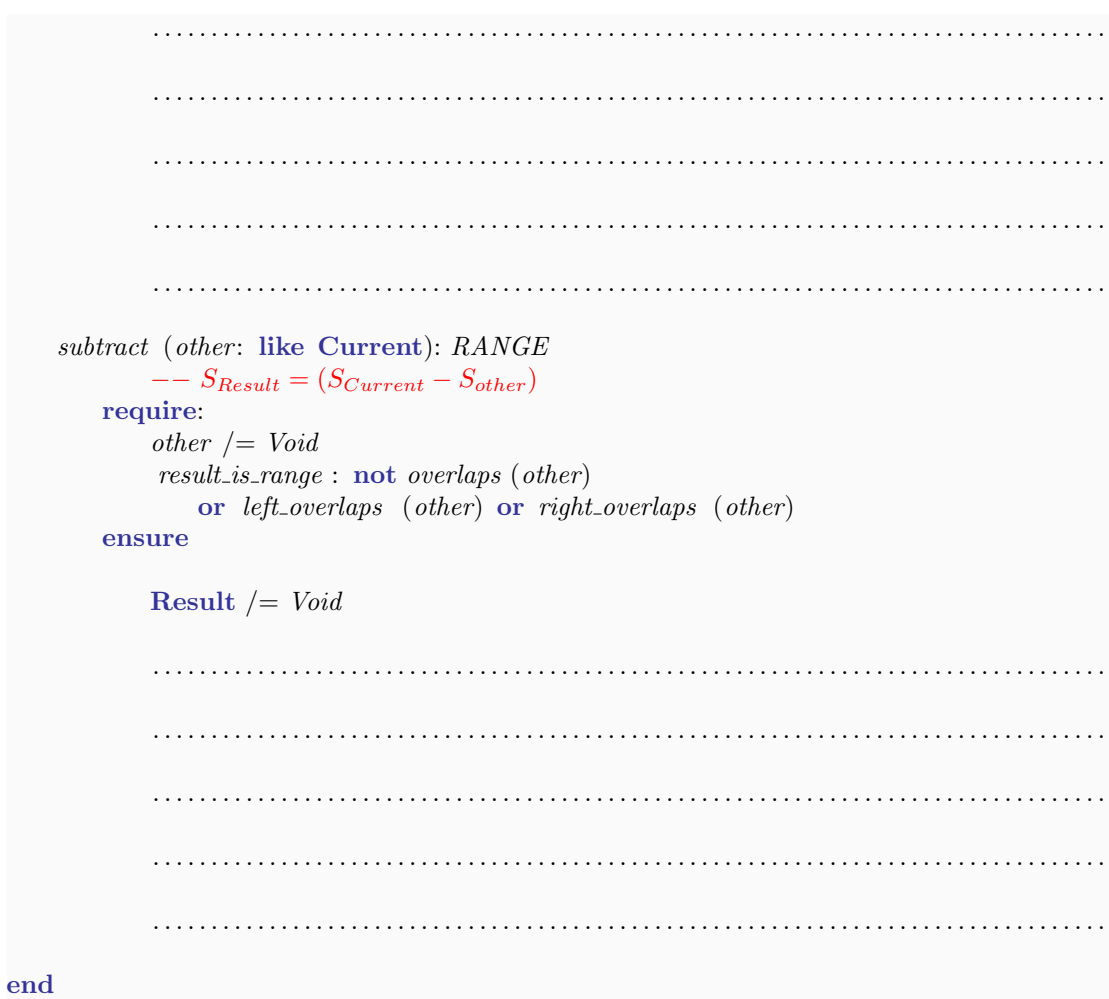

### 3 Data Structures (15 points)

### 3.1 Background information

A skip list is a data structure that expands on the idea of a linked list. A node in a linked-list has 1 link; each node in a skip list has 4 links, up, down, left, and right.

A skip list has the following properties:

- The nodes are arranged into rows; each row is a list of sorted elements.
- Every row, except for the bottom row, contains a subset of the elements beneath it, as in Figure [1.](#page-6-0) This implies that the bottom row contains all the elements in the skip list.
- All nodes are mutually linked, i.e.  $node_a$ . *left* =  $node_b$  iff  $node_b$ . *right* =  $node_a$ , and likewise for up and *down*.
- Every row begins with a universal minimal element (represented here by  $-\infty$ ).
- If an element exists in two adjacent rows, then the nodes are linked through the  $up/down$ attributes. This can be seen for the elements 20 and  $-\infty$  in Figure [1.](#page-6-0)

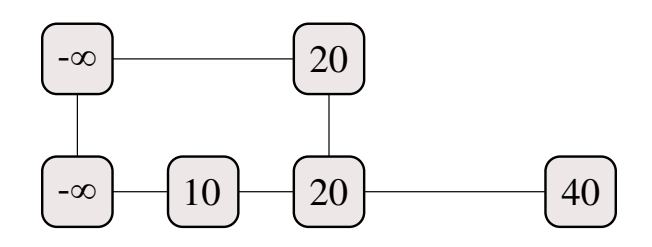

<span id="page-6-0"></span>Figure 1: Initial skip list

When a new element is inserted into the skip list, it is first inserted into the bottom row, as in Figure [2.](#page-6-1)

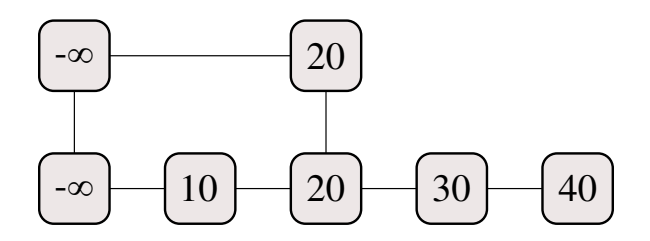

<span id="page-6-1"></span>Figure 2: Skip list after insertion of 30 into the bottom row

Whenever a node is added to any row, there is a chance that it will be promoted, adding it to the row above, as in Figure [3.](#page-7-0) If there is no row above, a new one will be created. This promotion to the row above happens randomly, and a promotion can trigger another promotion (again, randomly).

### 3.2 Task

For the task the search feature is already implemented, and returns the rightmost node in the bottom row of the skip list less-than or equal to the argument *elem*. Feature *is promoted* randomly returns True or False, indicating whether to promote a node at any given time. You must implement:

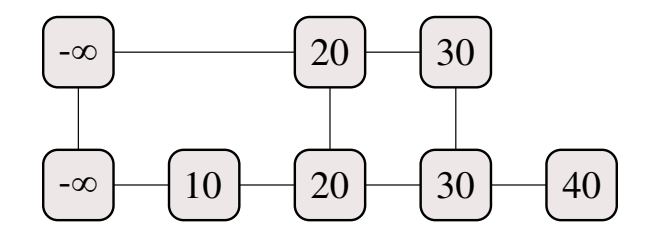

<span id="page-7-0"></span>Figure 3: Skip list after promotion of 30-node

- insert in row (a pre, a node: SKIP LINKABLE) inserts a node directly after a pre with no promotion. An instance of this can be seen in the transformation between Figure [1](#page-6-0) and Figure [2.](#page-6-1)
- promote (a link: SKIP LINKABLE) takes a link, which is already inserted in a row, and either promotes it or does nothing. Remember, promote can trigger another promotion.
- *insert* (elem: INTEGER) takes an element and inserts a new node into the correct position in the skip list, including promotion (if any).

While writing these procedures you are encouraged to use any applicable features already available in the SKIP LIST and SKIP LINKABLE classes (i.e. the features shown below without dotted lines).

```
class
  SKIP LINKABLE
create
  make
feature {NONE}
 make (a\_value: INTEGR)−− Create a node with value 'a value'.
   do
     value := a\_valueend
feature −− Set links
  set_{up} (a_up: SKIP_LINKABLE)
   do
     up := a_{-}upend
 set_down (a_down: SKIP_LINKABLE)
   do
     down := a_d,end
 set left (a left: SKIP LINKABLE)
   do
     left := a_{\text{def}}end
```

```
set_right (a_right: SKIP_LINKABLE)
     do
        right := a-right
     end
feature −− Queries
   value: INTEGER
  up, down, left, right: SKIP LINKABLE
invariant
  non_circ: left /= Current and right /= Current
end
class
   SKIP LIST
feature
   minimum: INTEGER
        −− Universal minimal element.
  has (elem: INTEGER): BOOLEAN
        −− Does list contain 'elem'?
   is promoted: BOOLEAN
        −− Should a promotion happen?
     do
        −− Implementation omitted.
     end
   search (elem: INTEGER): SKIP LINKABLE
        −− Rightmost node of the bottom row with value <= 'elem'.
     ensure
        result_exists: Result /= Void
        result precedes element: Result.value <= elem
     end
   insert (elem: INTEGER)
        −− Insert new node with value 'elem' into the list.
     require
        not has (elem)
     local
      . . . . . . . . . . . . . . . . . . . . . . . . . . . . . . . . . . . . . . . . . . . . . . . . . . . . . . . . . . . . . . . . . . . . . . . . . . . . . . . . . . . . . . . . . .
      . . . . . . . . . . . . . . . . . . . . . . . . . . . . . . . . . . . . . . . . . . . . . . . . . . . . . . . . . . . . . . . . . . . . . . . . . . . . . . . . . . . . . . . . . .
     . . . . . . . . . . . . . . . . . . . . . . . . . . . . . . . . . . . . . . . . . . . . . . . . . . . . . . . . . . . . . . . . . . . . . . . . . . . . . . . . . . . . . . . . . .
     do
     . . . . . . . . . . . . . . . . . . . . . . . . . . . . . . . . . . . . . . . . . . . . . . . . . . . . . . . . . . . . . . . . . . . . . . . . . . . . . . . . . . . . . . . . . .
```
ensure  $has$  (elem) end insert\_in\_row (a\_pre, a\_node: SKIP\_LINKABLE) -- Insert node 'a\_node' after node 'a\_pre'. require  $nodes{\_}exist: \ attached \ a{\_}pre \mathbf{and} \ \ attached \ a{\_}node$ different nodes:  $a_{\text{p}}$   $\mu = a_{\text{p}}$  node local do 

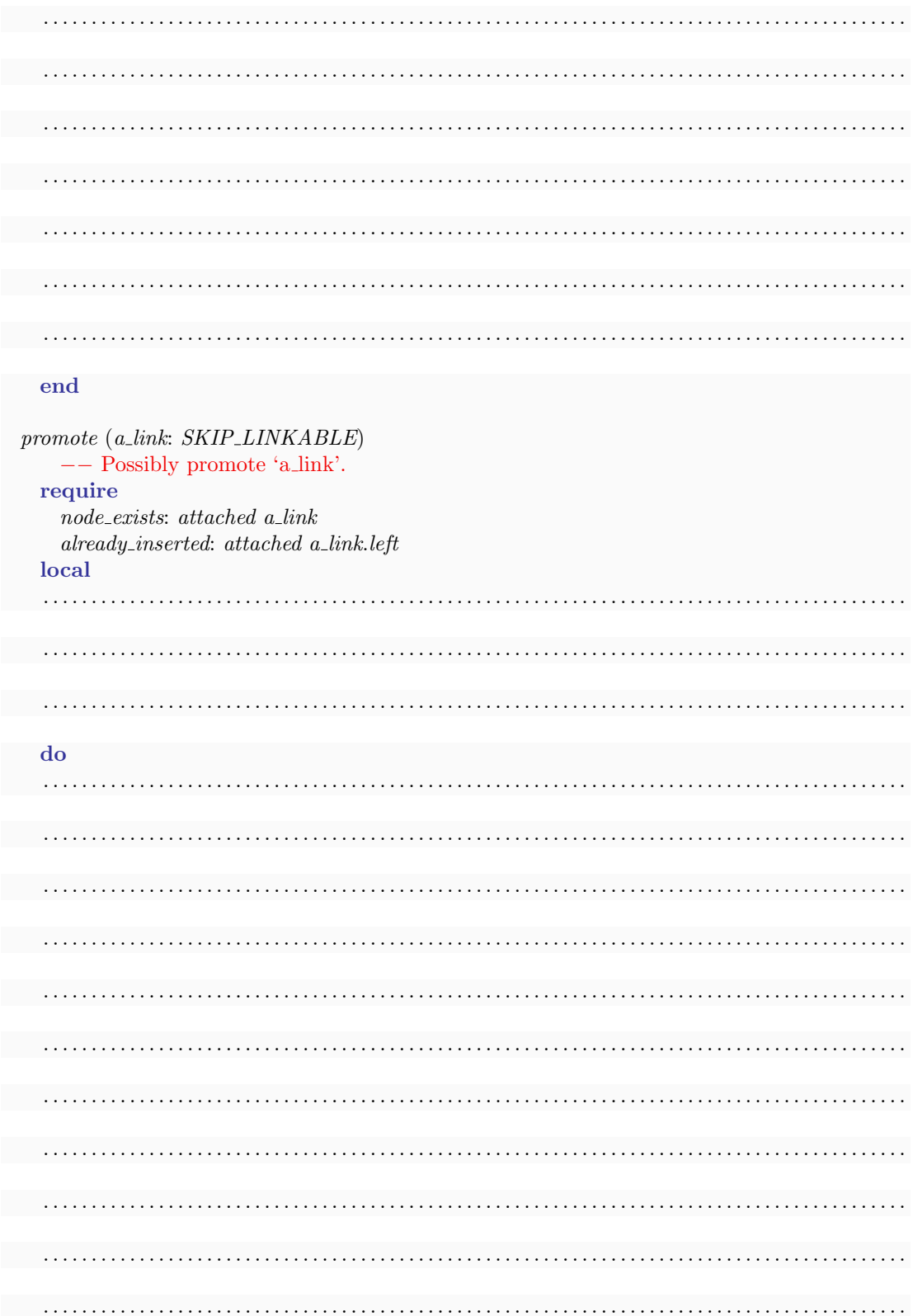

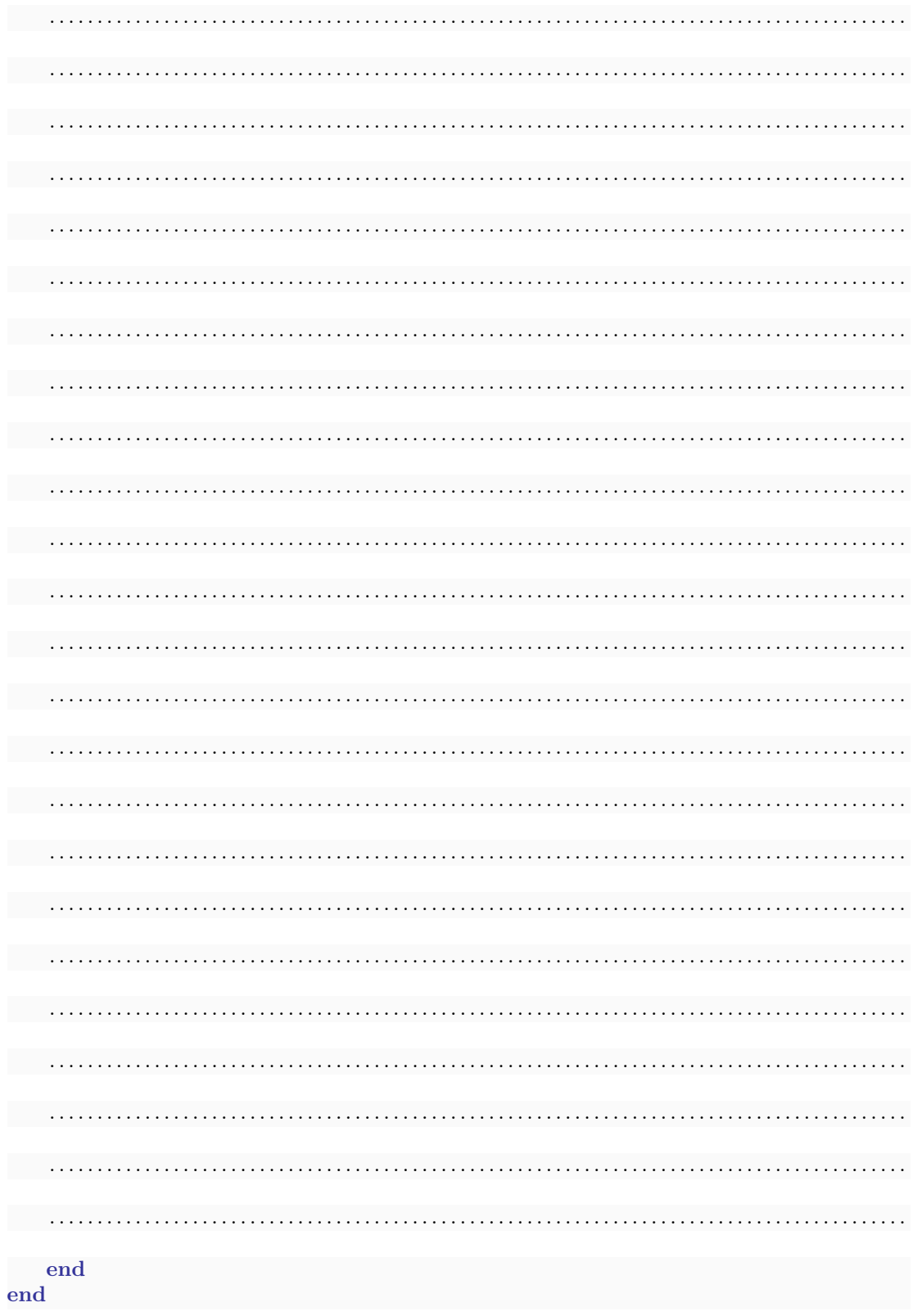